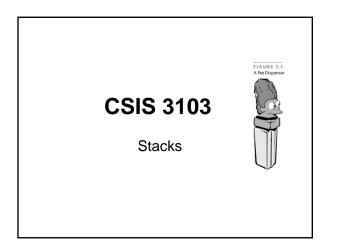

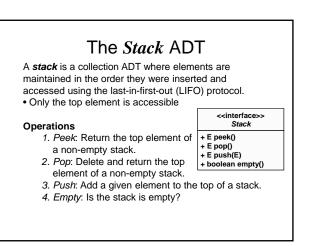

# Specification of the Stack Abstract Data Type Methods Behavior boolean empty() Returns true if the stack is empty; otherwise, returns false. E peek() Returns the object at the top of the stack without removing it. E pop() Returns the object at the top of the stack and removes it. E push(E obj) Pushes an item onto the top of the stack and returns the item pushed.

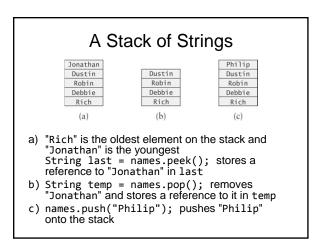

# **Applications of Stacks**

- · Call frame stack for method calls
- · Back button on a Web browser
- · Keyboard input buffer
- Reversing the order of a collection
- · Checking for balanced parenthesis
- · Evaluating arithmetic expressions
- Palindrome finder

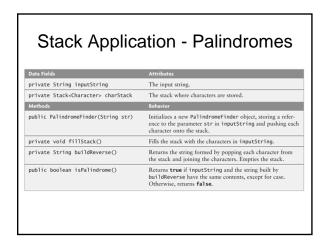

# **Testing Palindrome Finder**

Inputs:

- the empty string (considered a palindrome)
- a single character (always a palindrome)
- multiple characters in a word
- multiple words
- different cases
- even-length strings
- odd-length strings

#### **Balanced Parentheses**

( a + b \* ( c / ( d - e ) ) ) + ( d / e )

- The problem is further complicated if braces or brackets are also used
- The solution is to use stacks!

| Method                                                 | Behavior                                                                                                    |
|--------------------------------------------------------|----------------------------------------------------------------------------------------------------|
| public static boolean<br>isBalanced(String expression) | Returns <b>true</b> if <b>expression</b> is balanced with respect to parentheses and <b>false</b> if it is not. |
| private static boolean<br>isOpen(char ch)              | Returns <b>true</b> if ch is an opening parenthesis.                                                            |
| private static boolean<br>isClose(char ch)             | Returns <b>true</b> if ch is a closing parenthesis.                                                             |

#### **Balanced Parentheses** Algorithm for method isBalanced Create an empty stack of characters. Assume that the expression is balanced (balanced is true). 3 Set index to 0. while balanced is true and index < the expression's length Get the next character in the data string. 4. 5. if the next character is an opening parenthesis 6. 7. Push it onto the stack. else if the next character is a closing parenthesis 8. 9. Pop the top of the stack. 10. if stack was empty or its top does not match the closing parenthesis 11. Set balanced to false. Increment index. 12. 13. Return true if balanced is true and the stack is empty.

# Testing

- Several levels of nested parentheses
- Nested parentheses where corresponding parentheses are not of the same type
- Improperly nested parenthesis
- Unbalanced parentheses
- PITFALL: attempting to pop an empty stack will throw an EmptyStackException. Guard against this by either testing for an empty stack or catching the exception

# Array Implementation of Stack

- · Allocate an array
- · Keep track of the top of the stack

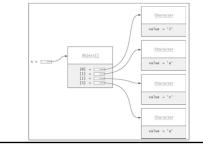

# Class Invariant for ArrayStack

 $-1 \leq topOfStack < theData.length$ andtheData[0..topOfStack] containsthe elements of the stackand $topOfStack >= 0 <math>\Rightarrow$ theData[topOfStack] is

the most recently added item

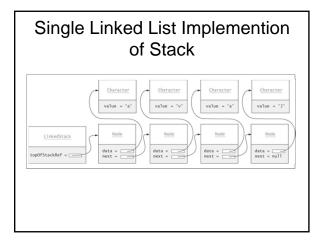

### Class Invariant for LinkedStack

topOfStackRef == null
or
topOfStackRef references the
most recently inserted node in
a single-linked list

#### The java.util.Stack Class

Object └─AbstractCollection └─AbstractList └─Vector └─Stack

**Bad Idea:** Extending a Vector is a poor choice for the stack implementation as all Vector methods are accessible

## Another Stack Implementation

- Easiest implementation would be to use an ArrayList component for storing data
- All insertions and deletions are constant time regardless of the type of implementation
  - All insertions and deletions occur at one end by delegating methods